## **SCAS – Girls Aged 12-15**

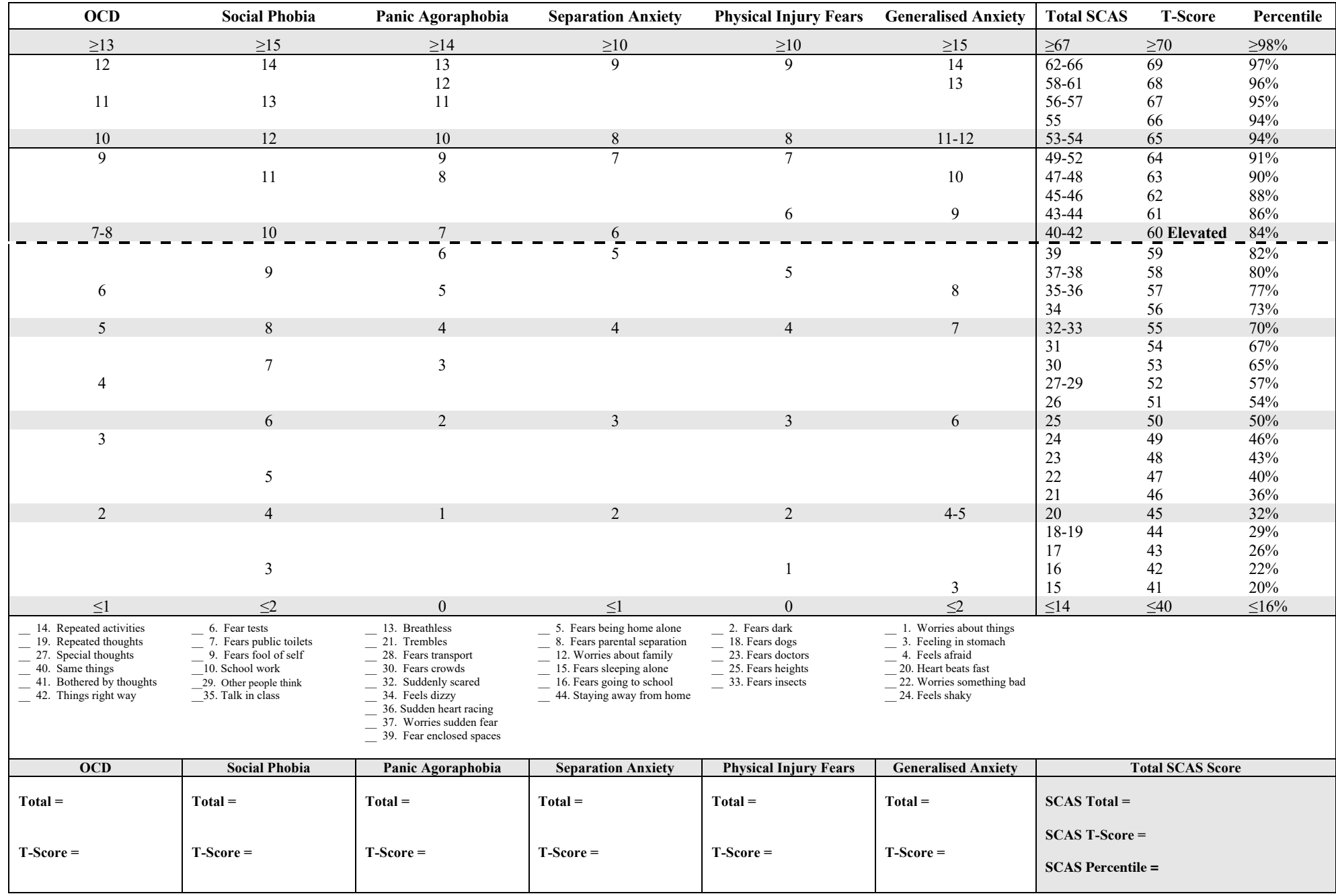